## Package 'normr'

May 22, 2024

<span id="page-0-0"></span>Type Package

Title Normalization and difference calling in ChIP-seq data

Version 1.30.0

Date 2021-09-21

Author Johannes Helmuth [aut, cre], Ho-Ryun Chung [aut]

Maintainer Johannes Helmuth <johannes.helmuth@laborberlin.com>

Description Robust normalization and difference calling procedures for ChIP-seq and alike data. Read counts are modeled jointly as a binomial mixture model with a user-specified number of components. A fitted background estimate accounts for the effect of enrichment in certain regions and, therefore, represents an appropriate null hypothesis. This robust background is used to identify significantly enriched or depleted regions.

License GPL-2

**Depends**  $R (= 3.3.0)$ 

LinkingTo Rcpp

SystemRequirements C++11

Imports methods, stats, utils, grDevices, parallel, GenomeInfoDb, GenomicRanges, IRanges, Rcpp  $(>= 0.11)$ , qvalue  $(>= 2.2)$ , bamsignals  $(>= 1.4)$ , rtracklayer  $(>= 1.32)$ 

**Suggests** BiocStyle, testthat  $(>= 1.0)$ , knitr, rmarkdown

Enhances BiocParallel

biocViews Bayesian, DifferentialPeakCalling, Classification, DataImport, ChIPSeq, RIPSeq, FunctionalGenomics, Genetics, MultipleComparison, Normalization, PeakDetection, Preprocessing, Alignment

VignetteBuilder knitr

LazyData true

NeedsCompilation yes

Collate 'NormRFit.R' 'methods.R' 'NormRCountConfig.R' 'RcppExports.R'

#### RoxygenNote 6.0.1

URL <https://github.com/your-highness/normR>

BugReports <https://github.com/your-highness/normR/issues> git\_url https://git.bioconductor.org/packages/normr

git branch RELEASE 3 19

git\_last\_commit f3f1d3b

git\_last\_commit\_date 2024-04-30

Repository Bioconductor 3.19

Date/Publication 2024-05-21

## **Contents**

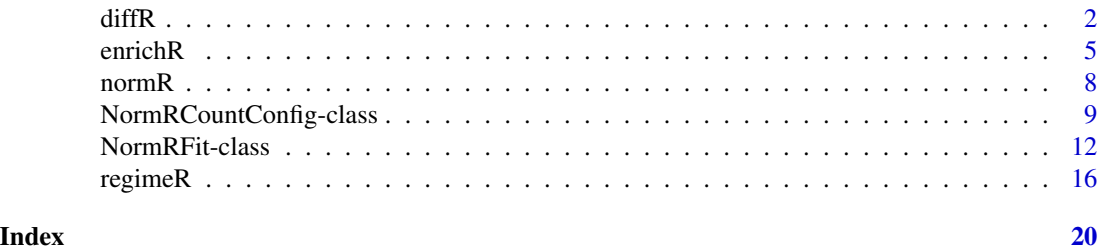

<span id="page-1-1"></span>diffR *Difference Calling between conditional ChIP-seq data in normR with diffR*

#### **Description**

Difference calling between treatment (ChIP-seq 1) and control (ChIP-seq 2) in normR is done by fitting background and two conditional enrichments simultaenously. Therefore, a mixture of three binomials is fit to the data with Expectation Maximization (EM). After convergence of the EM, the fitted background component is used to calculate significance for treatment and control count pair. Based on this statistic, user can extract significantly enriched/depleted regions in a condition with a desired significance level. These regions can be further analyzed within R or exported (see [NormRFit-class](#page-11-1)). Furthermore, diffR calculates a standardized conditional-specific enrichment given the fitted background component. See also Details

#### Usage

```
diffR(treatment, control, genome, ...)
## S4 method for signature 'integer,integer,GenomicRanges'
diffR(treatment, control, genome,
 procs = 1L, verbose = TRUE, eps = 1e-05, iterations = 10,
 minP = 0.05)
```
<span id="page-1-0"></span> $2 \,$  diffR

```
## S4 method for signature 'character, character, GenomicRanges'
diffR(treatment, control, genome,
  countConfig = countConfigSingleEnd(), procs = 1L, verbose = TRUE,
  eps = 1e-05, iterations = 10, minP = 0.05)
## S4 method for signature 'character, character, data.frame'
diffR(treatment, control, genome,
  countConfig = countConfigSingleEnd(), procs = 1L, verbose = TRUE,
  eps = 1e-05, iterations = 10, minP = 0.05)
## S4 method for signature 'character,character,character'
diffR(treatment, control,
  genome = "", countConfig = countConfigSingleEnd(), procs = 1L,
  verbose = TRUE, eps = 1e-05, iterations = 10, minP = 0.05)
```
#### Arguments

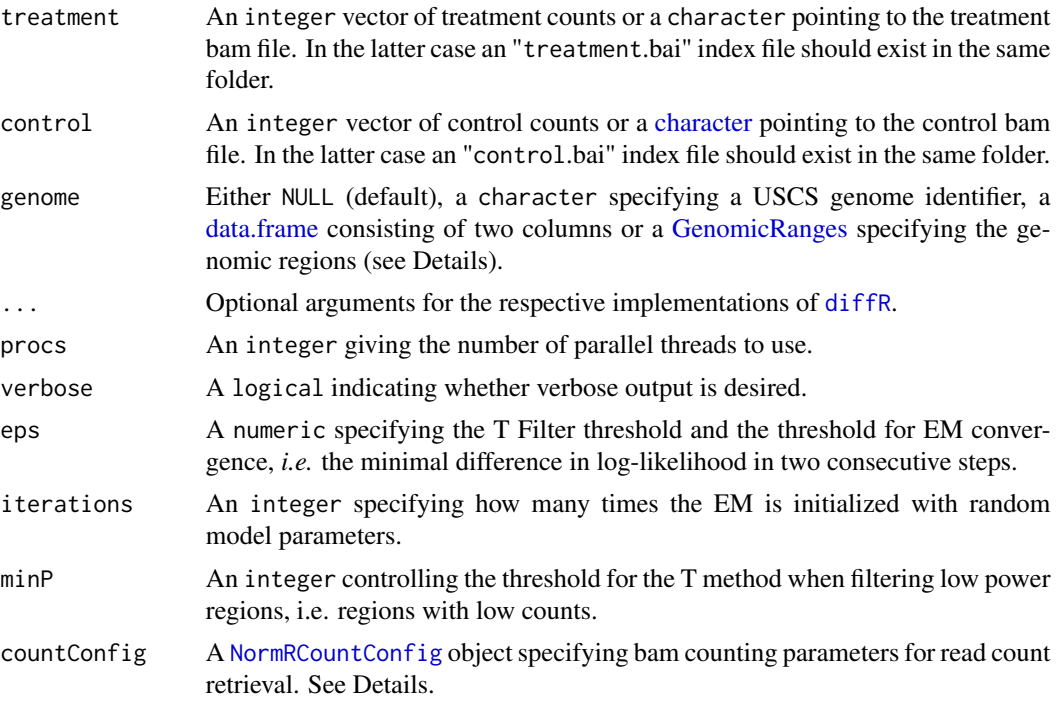

#### Details

Supplied count vectors for treatment and control should be of same length and of type integer.

For convenience, read count vectors can be obtained directly from bam files. In this case, please specify a bam file for treatment and control each and a genome. Bam files should be indexed using samtools (*i.e.* samtools index file file.bai). Furthermore, bam files should contain a valid header with given chromosome names. If genome == NULL(default), chromosome names will be read from treatment bamheader. Please be aware that bamheader might contain irregular contigs and chrM which <span id="page-3-0"></span>influence the fit. Also be sure that treatment and control contain the same chromosomes. Otherwise an error will be thrown. If genome is a character, [fetchExtendedChromInfoFromUCSC](#page-0-0) is used to resolve this to a valid UCSC genome identifier (see [https://genome.ucsc.edu/cgi-bin/](https://genome.ucsc.edu/cgi-bin/hgGateway) [hgGateway](https://genome.ucsc.edu/cgi-bin/hgGateway) for available genomes). In this case, only assembled molecules will be considered (no circular). Please check if your bam files obey this annotation. If genome is a data.frame, it represents the chromosome specification. The first column will be used as chromosome ID and the second column will be used as the chromosome lengths. If genome is a GenomicRanges, it should contain the equally sized genomic loci to count in, e.g. promoters. The binsize in the supplied NormRCountConfig is ignore in this case.

bamCountConfig is an instance of class [NormRCountConfig](#page-8-1) specifying settings for read counting on bam files. You can specify the binsize, minimum mapping quality, shifting of read ends etc.. Please refer to [NormRFit-class](#page-11-1) for details.

#### Value

A [NormRFit](#page-11-2) container holding results of the fit with type diffR.

#### Author(s)

Johannes Helmuth <helmuth@molgen.mpg.de>

#### See Also

[NormRFit-class](#page-11-1) for functions on accessing and exporting the diffR fit. [NormRCountConfig-class](#page-8-2) for configuration of the read counting procedure (binsize, mapping quality,...).

#### Examples

```
require(GenomicRanges)
```

```
### enrichR(): Calling Enrichment over Input
#load some example bamfiles
input <- system.file("extdata", "K562_Input.bam", package="normr")
chipK4 <- system.file("extdata", "K562_H3K4me3.bam", package="normr")
#region to count in (example files contain information only in this region)
gr <- GRanges("chr1", IRanges(seq(22500001, 25000000, 1000), width = 1000))
#configure your counting strategy (see BamCountConfig-class)
countConfiguration <- countConfigSingleEnd(binsize = 1000,
                                           mapq = 30, shift = 100)
#invoke enrichR to call enrichment
enrich \leq enrichR(treatment = chipK4, control = input,
                  genome = gr, countConfig = countConfiguration,
                  iterations = 10, procs = 1, verbose = TRUE)
#inspect the fit
enrich
summary(enrich)
## Not run:
#write significant regions to bed
#exportR(enrich, filename = "enrich.bed", fdr = 0.01)
#write normalized enrichment to bigWig
```
#### <span id="page-4-0"></span>enrichR 5

```
#exportR(enrich, filename = "enrich.bw")
## End(**Not run**)
### diffR(): Calling differences between two conditions
chipK36 <- system.file("extdata", "K562_H3K36me3.bam", package="normr")
diff <- diffR(treatment = chipK36, control = chipK4,
             genome = gr, countConfig = countConfiguration,
              iterations = 10, procs = 1, verbose = TRUE)
summary(diff)
### regimeR(): Identification of broad and peak enrichment
regime <- regimeR(treatment = chipK36, control = input, models = 3,
                 genome = gr, countConfig = countConfiguration,
                 iterations = 10, procs = 1, verbose = TRUE)
summary(regime)
```
<span id="page-4-1"></span>enrichR *Enrichment Calling on ChIP-seq data in normR with enrichR*

#### Description

Enrichment calling between treatment (ChIP-seq) and control (Input) in normR is done by fitting background and enrichment simultaenously. Therefore, a mixture of two binomials is fit to the data with Expectation Maximization (EM). After convergence of the EM, the fitted background component is used to calculate significance for treatment and control count pair. Based on this statistic, user can extract significantly enriched regions with a desired significance level. These regions can be further analyzed within R or exported (see [NormRFit-class](#page-11-1)). Furthermore, enrichR calculates a standardized enrichment given the fitted background component. See also Details

#### Usage

```
enrichR(treatment, control, genome, ...)
## S4 method for signature 'integer,integer,GenomicRanges'
enrichR(treatment, control, genome,
 procs = 1L, verbose = TRUE, eps = 1e-05, iterations = 10,
 minP = 0.05## S4 method for signature 'character,character,GenomicRanges'
enrichR(treatment, control,
  genome, countConfig = countConfigSingleEnd(), procs = 1L,
  verbose = TRUE, eps = 1e-05, iterations = 10, minP = 0.05)
## S4 method for signature 'character, character, data.frame'
enrichR(treatment, control, genome,
  countConfig = countConfigSingleEnd(), procs = 1L, verbose = TRUE,
  eps = 1e-05, iterations = 10, minP = 0.05)
```

```
## S4 method for signature 'character, character, character'
enrichR(treatment, control, genome,
  countConfig = countConfigSingleEnd(), procs = 1L, verbose = TRUE,
  eps = 1e-05, iterations = 10, minP = 0.05)
```
#### Arguments

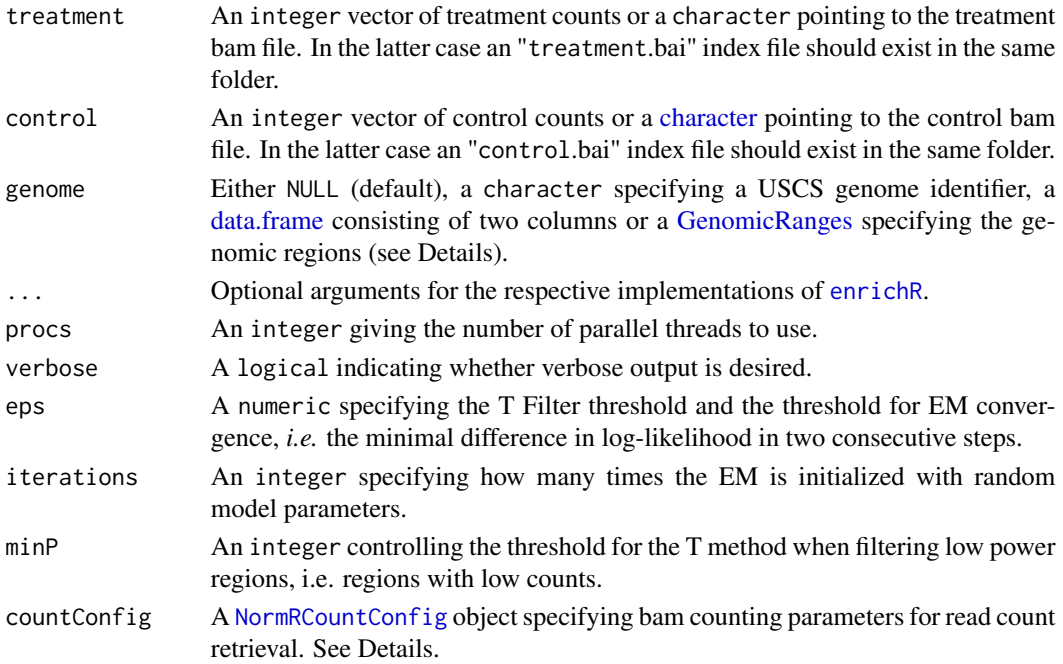

#### Details

Supplied count vectors for treatment and control should be of same length and of type integer.

For convenience, read count vectors can be obtained directly from bam files. In this case, please specify a bam file for treatment and control each and a genome. Bam files should be indexed using samtools (*i.e.* samtools index file file.bai). Furthermore, bam files should contain a valid header with given chromosome names. If genome == NULL(default), chromosome names will be read from treatment bamheader. Please be aware that bamheader might contain irregular contigs and chrM which influence the fit. Also be sure that treatment and control contain the same chromosomes. Otherwise an error will be thrown. If genome is a character, [fetchExtendedChromInfoFromUCSC](#page-0-0) is used to resolve this to a valid UCSC genome identifier (see [https://genome.ucsc.edu/cgi-bin/](https://genome.ucsc.edu/cgi-bin/hgGateway) [hgGateway](https://genome.ucsc.edu/cgi-bin/hgGateway) for available genomes). In this case, only assembled molecules will be considered (no circular). Please check if your bam files obey this annotation. If genome is a data.frame, it represents the chromosome specification. The first column will be used as chromosome ID and the second column will be used as the chromosome lengths. If genome is a GenomicRanges, it should contain the equally sized genomic loci to count in, e.g. promoters. The binsize in the supplied NormRCountConfig is ignore in this case.

bamCountConfig is an instance of class [NormRCountConfig](#page-8-1) specifying settings for read counting on bam files. You can specify the binsize, minimum mapping quality, shifting of read ends etc.. Please refer to [NormRFit-class](#page-11-1) for details.

#### <span id="page-6-0"></span>enrichR 7

#### Value

A [NormRFit](#page-11-2) container holding results of the fit with type enrichR.

#### Author(s)

Johannes Helmuth <helmuth@molgen.mpg.de>

#### See Also

[NormRFit-class](#page-11-1) for functions on accessing and exporting the enrichR fit. [NormRCountConfig-class](#page-8-2) for configuration of the read counting procedure (binsize, mapping quality,...).

#### Examples

require(GenomicRanges)

```
### enrichR(): Calling Enrichment over Input
#load some example bamfiles
input <- system.file("extdata", "K562_Input.bam", package="normr")
chipK4 <- system.file("extdata", "K562_H3K4me3.bam", package="normr")
#region to count in (example files contain information only in this region)
gr <- GRanges("chr1", IRanges(seq(22500001, 25000000, 1000), width = 1000))
#configure your counting strategy (see BamCountConfig-class)
countConfiguration <- countConfigSingleEnd(binsize = 1000,
                                           mapq = 30, shift = 100)
#invoke enrichR to call enrichment
enrich \leq enrichR(treatment = chipK4, control = input,
                  genome = gr, countConfig = countConfiguration,
                  iterations = 10, procs = 1, verbose = TRUE)
#inspect the fit
enrich
summary(enrich)
## Not run:
#write significant regions to bed
#exportR(enrich, filename = "enrich.bed", fdr = 0.01)
#write normalized enrichment to bigWig
#exportR(enrich, filename = "enrich.bw")
## End(**Not run**)
### diffR(): Calling differences between two conditions
chipK36 <- system.file("extdata", "K562_H3K36me3.bam", package="normr")
diff <- diffR(treatment = chipK36, control = chipK4,
              genome = gr, countConfig = countConfiguration,
              iterations = 10, procs = 1, verbose = TRUE)
summary(diff)
### regimeR(): Identification of broad and peak enrichment
regime \leq regimeR(treatment = chipK36, control = input, models = 3,
                  genome = gr, countConfig = countConfiguration,
                  iterations = 10, procs = 1, verbose = TRUE)
summary(regime)
```
#### <span id="page-7-2"></span><span id="page-7-1"></span><span id="page-7-0"></span>Description

A correct background estimation is crucial for calling enrichment and differences in ChIP-seq data. [normR](#page-7-1) provides robust normalization and difference calling in ChIP-seq and alike data. In brief, a binomial mixture model with a given number of components is fit to read count data for a treatment and control experiment. Therein, computational performance is improved by fitting a log-space model via Expectation Maximization in C++. Convergence is achieved by a threshold on the minimum change in model loglikelihood. After the model fit has converged, a robust background estimate is obtained. This estimate accounts for the effect of enrichment in certain regions and, therefore, represents an appropriate null hypothesis. This robust background is used to identify significantly enriched or depleted regions with respect to control. Moreover, a standardized enrichment for each bin is calculated based on the fitted background component. For convenience, read count vectors can be obtained directly from bam files when a compliant chromosome annotation is given. Please refer to the individual documentations of functions for enrichment calling ([enrichR](#page-4-1)), difference calling ([diffR](#page-1-1)) and enrichment regime calling ([regimeR](#page-15-1)).

#### **Details**

Available functions are

[enrichR](#page-4-1): Enrichment calling between treatment (*e.g.* ChIP-seq) and control (*e.g.* Input).

[diffR](#page-1-1): Difference calling between treatment (*e.g.* ChIP-seq condition 1) and control (*e.g.* ChIPseq condition 2).

[regimeR](#page-15-1): Enrichment regime calling between treatment (*e.g.* ChIP-seq) and control (*e.g.* Input) with a given number of model components. For example, 3 regimes recover background, broad and peak enrichment.

The computational performance is improved by fitting a log-space model in C++. Parallization is achieved in C++ via OpenMP (<http://openmp.org>).

#### Author(s)

Johannes Helmuth <helmuth@molgen.mpg.de>

#### See Also

[NormRFit-class](#page-11-1) for functions on accessing and exporting the normR fit. [NormRCountConfig-class](#page-8-2) for configuration of the read counting procedure (binsize, mapping quality,...).

#### Examples

require(GenomicRanges)

### enrichR(): Calling Enrichment over Input #load some example bamfiles

```
input <- system.file("extdata", "K562_Input.bam", package="normr")
chipK4 <- system.file("extdata", "K562_H3K4me3.bam", package="normr")
#region to count in (example files contain information only in this region)
gr <- GRanges("chr1", IRanges(seq(22500001, 25000000, 1000), width = 1000))
#configure your counting strategy (see BamCountConfig-class)
countConfiguration <- countConfigSingleEnd(binsize = 1000,
                                           mapq = 30, shift = 100)
#invoke enrichR to call enrichment
enrich < -enrichR(treatment = chipK4, control = input,genome = gr, countConfig = countConfiguration,
                  iterations = 10, procs = 1, verbose = TRUE)
#inspect the fit
enrich
summary(enrich)
## Not run:
#write significant regions to bed
#exportR(enrich, filename = "enrich.bed", fdr = 0.01)
#write normalized enrichment to bigWig
#exportR(enrich, filename = "enrich.bw")
## End(**Not run**)
### diffR(): Calling differences between two conditions
chipK36 <- system.file("extdata", "K562_H3K36me3.bam", package="normr")
diff <- diffR(treatment = chipK36, control = chipK4,
              genome = gr, countConfig = countConfiguration,
              iterations = 10, procs = 1, verbose = TRUE)
summary(diff)
### regimeR(): Identification of broad and peak enrichment
regime \leq regimeR(treatment = chipK36, control = input, models = 3,
                  genome = gr, countConfig = countConfiguration,
                  iterations = 10, procs = 1, verbose = TRUE)
summary(regime)
```
<span id="page-8-2"></span>NormRCountConfig-class

*Container for configuration of read counting with bamsignals in normR*

#### <span id="page-8-1"></span>**Description**

This S4 class is a small wrapper for a configuration on obtaining counts from bamfiles with bamsignals: :bamProfile(). Herein, two functions provide help for creating an instance of this class: [countConfigSingleEnd](#page-8-1) creates a configuration for single end reads; and [countConfigPairedEnd](#page-8-1) creates a configuration for paired end reads.

#### Usage

## S4 method for signature 'ANY'

```
countConfigSingleEnd(binsize = 250L, mapq = 20L,
  filteredFlag = 1024L, shift = 0L)
## S4 method for signature 'ANY'
countConfigPairedEnd(binsize = 250L, mapq = 20L,
  filteredFlag = 1024L, shift = 0L, midpoint = TRUE, tlenFilter = c(70L,
  200L))
## S4 method for signature 'NormRCountConfig'
getFilter(x)
## S4 method for signature 'NormRCountConfig'
print(x, \ldots)## S4 method for signature 'NormRCountConfig'
show(object)
```
#### Arguments

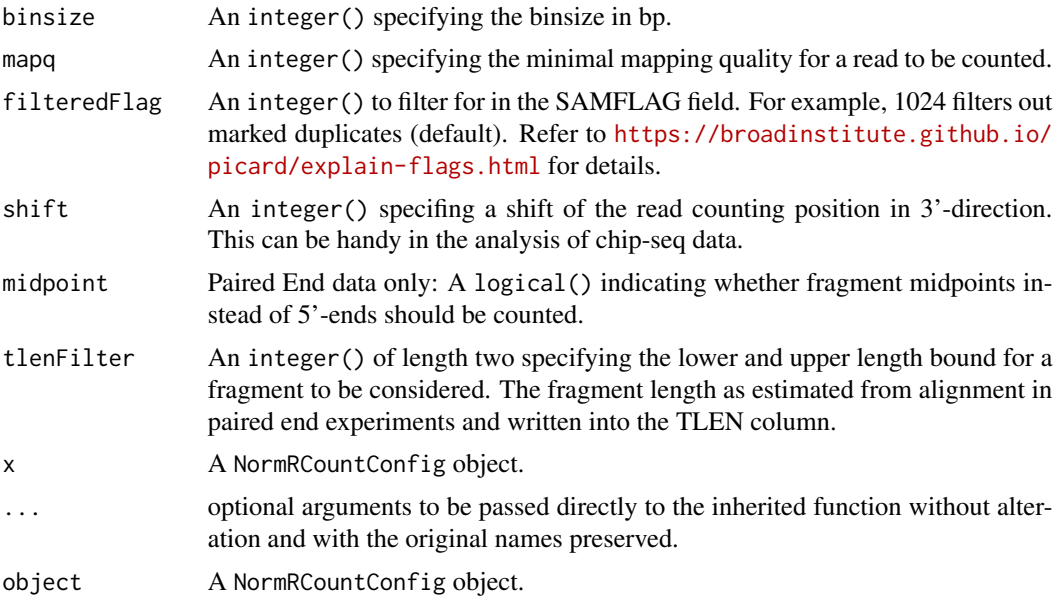

#### Value

A [NormRCountConfig](#page-8-1) with specified counting parameters for [normr](#page-7-2) methods ([enrichR](#page-4-1), [diffR](#page-1-1), [regimeR](#page-15-1)

#### Methods (by generic)

- countConfigSingleEnd: Setup single end count configuration
- countConfigPairedEnd: Setup paired end count configuration
- getFilter: Get the filter compliant to [bamsignals::bamProfile\(](#page-0-0))

<span id="page-9-0"></span>

- <span id="page-10-0"></span>• print: Prints a given BamCounConfig
- show: Shows a given BamCounConfig

#### Slots

type A character of value paired.end or single.end.

binsize An integer specifying the binsize in bp.

- mapq An integer specifying the minimal mapping quality for a read to be counted.
- filteredFlag An integer to filter for in the SAMFLAG field. For example, 1024 filters out marked duplicates (default). Refer to [https://broadinstitute.github.io/picard/explai](https://broadinstitute.github.io/picard/explain-flags.html)n-flags. [html](https://broadinstitute.github.io/picard/explain-flags.html) for details.
- shift An integer specifing a shift of the read counting position in 3'-direction. This can be handy in the analysis of chip-seq data.
- midpoint Paired End data only: A logical indicating whether fragment midpoints instead of 5'-ends should be counted.
- tlenFilter Paired End data only: An integer of length two specifying the lower and upper length bound for a fragment to be considered. The fragment length as estimated from alignment in paired end experiments and written into the TLEN column.

#### Author(s)

Johannes Helmuth <helmuth@molgen.mpg.de>

#### See Also

[normr](#page-7-2) for functions that use this object.

#### Examples

```
### Create an instance of this class (see below for helper functions)
# 250bp bins; single end reads; MAPQ>=10; no duplicates
countConfig <- new("NormRCountConfig",
                   type = "single.end", binsize = 250L, mapq = 10L,
                   filteredFlag = 1024L, shift = 0L, midpoint = FALSE,
                   tlenFilter = NULL)
### Counting configuration for Single End alignment files
```

```
# 250bp bins (default); only reads with MAPQ>=20; move counting position 100bp
countConfigurationSE <- countConfigSingleEnd(mapq = 20, shift = 100)
countConfigurationSE
```

```
### Counting configuration for Paired End alignment files
# 250bp bins; count center of fragments; only fragments with 70bp<=length<=200
countConfigurationPE <- countConfigPairedEnd(midpoint = TRUE,
                                            tlenFilter = c(70, 200)
```
countConfigurationPE

#### <span id="page-11-2"></span>Description

This S4 class wraps a [normR](#page-7-1) fit containing counts, fit configuration and results of the fit. Herein, functions for printing, summarization and accessing are provided. The functions [enrichR](#page-4-1), [diffR](#page-1-1) and [regimeR](#page-15-1) generate a container of this class to save results of a normR binomial mixture fitting. Please refer to their documentation for conventional usage of the normR package.

#### Usage

```
## S4 method for signature 'NormRFit, character'
exportR(x, filename, fdr = 0.01, color = NA,type = c(NA, "bed", "bedGraph", "bigWig"))
## S4 method for signature 'NormRFit,missing'
plot(x, y, ...)## S4 method for signature 'NormRFit'
getCounts(x)
## S4 method for signature 'NormRFit'
getRanges(x, fdr = NA, k = NULL)## S4 method for signature 'NormRFit'
getPosteriors(x)
## S4 method for signature 'NormRFit'
getEnrichment(x, B = NA, F = NA, standardized = TRUE,procs = 1L## S4 method for signature 'NormRFit'
getPvalues(x, filtered = FALSE)
## S4 method for signature 'NormRFit'
getQvalues(x)
## S4 method for signature 'NormRFit'
getClasses(x, fdr = NA)
## S4 method for signature 'NormRFit'
length(x)
## S4 method for signature 'NormRFit'
print(x, digits = max(3L, getOption("digits") - 3L), ...)
```

```
## S4 method for signature 'NormRFit'
show(object)
## S4 method for signature 'NormRFit'
summary(object, print = TRUE, digits = 3, ...)
```
### Arguments

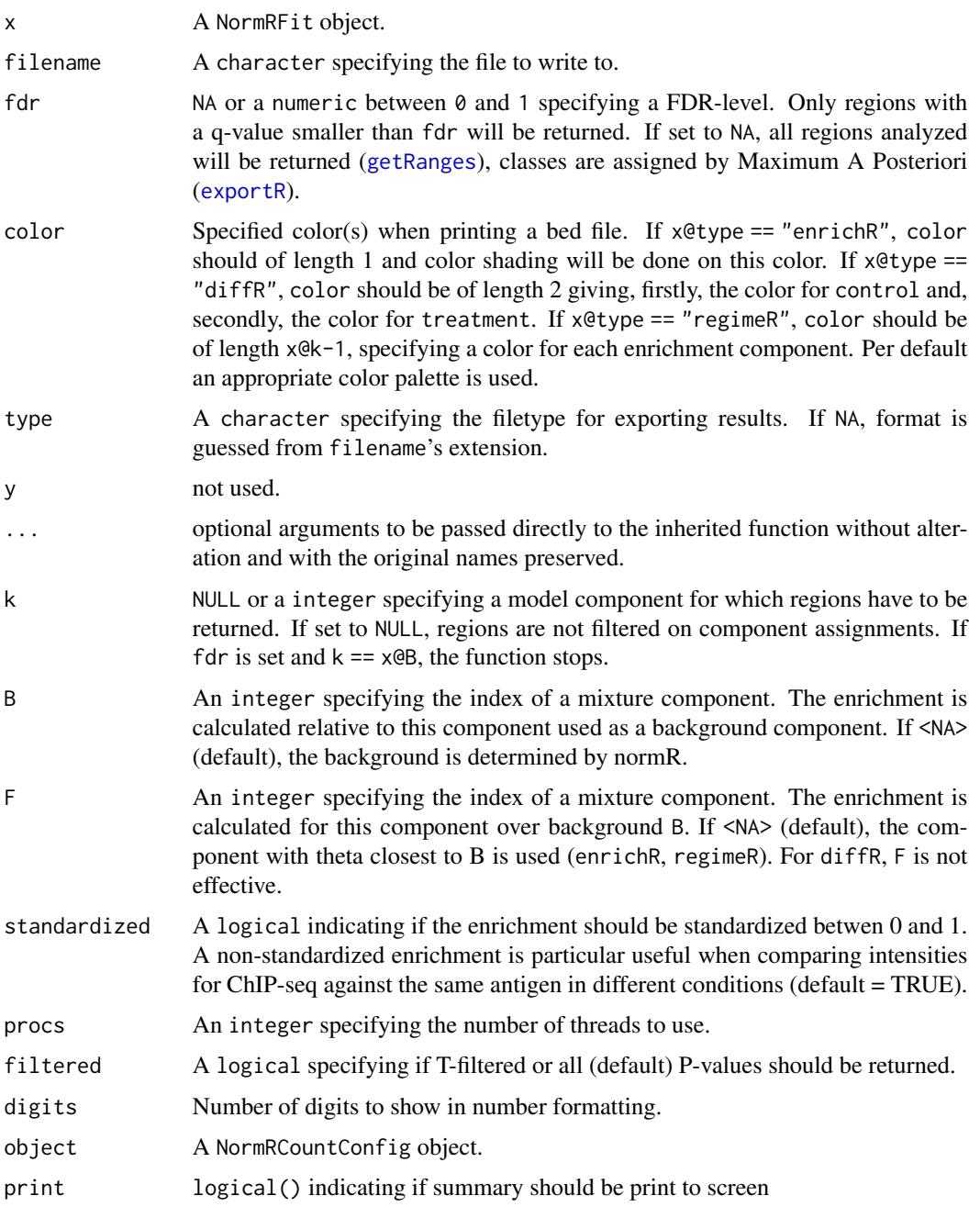

#### Details

When working with instances of this S4 class, it is recommended to only use functions to access contents of this object. Internally, the class holds a map structure of unique elements to reduce memory requirements. #'

#### Value

getCounts: A list of length 2 with integer for control and treatment each.

getRanges: A GenomicRanges object.

getPosteriors: A matrix of posteriors for x@k mixture components

getEnrichment: A numeric of length length(x@n) giving the normR computed enrichment.

getPvalues: A numeric of length length(x@n) giving the normR computed Pvalues.

getQvalues: A numeric of length length(x@filteredT) giving the FDR-corrected q-values using Storey's method.

getClasses: A integer specifying assignments of regions to the mixture model. If x@type == "enrichR", it contains 1 for enriched regions and NA for non-enriched regions. If  $x \oplus y$ pe == "diffR", it contains 1 for control-enriched regions, 2 for treatment-enriched regions and NA for non-enriched regions. If x@type == "regimeR", it contains >= 1 for regime-enriched regions and NA for non-enriched regions.

#### Methods (by generic)

- exportR: Export results of a normR fit to common file formats.
- plot: Plot a NormRFit.
- getCounts: Get count data for control and treatment.
- getRanges: Get the genomic coordinates of regions analyzed with information about component assignment.
- getPosteriors: Get computed posteriors for each mixture component.
- getEnrichment: Get normalized enrichment.
- getPvalues: Get normR-computed P-values.
- getQvalues: Get FDR-corrected q-values.
- getClasses: Get component assignments for each region analyzed.
- length: Returns the number of regions analyzed.
- print: Prints a small summary on a NormRFit.
- show: Shows a small summary on a NormRFit.
- summary: Prints a concise summary of a NormRFit.

#### **Slots**

type A character representing the type of fit. One of c("enrichR", "diffR", "regimeR").

n An integer specifying the number of regions.

ranges A GenomicRanges specifying the genomic coordinates of the regions.

#### <span id="page-14-0"></span>NormRFit-class 15

- k An integer giving the number of binomial mixture components.
- B An integer specifying the index of the background component.
- map A vector of integer holding a map to map back counts, lnposteriors, lnenrichment, lnpvals, lnqvals and classes. See low level function normr:::map2uniquePairs for how the map is generated.
- counts A list of length two containing a vector of integer holding unique counts for control and treatment each. Use get Counts to retrieve original count matrix.
- amount A vector of integer specifying the number of occurences of each unique control / treatment count pair.
- names A character of length two specifying the names for control and treatment.
- thetastar A numeric giving the calculated naive background estimation, *i.e.* sum(getCounts(obj)[2,])/sum(getCounts(obj))
- theta A numeric of length k giving the normR fitted parametrization of k binomial mixture components.
- mixtures A numeric of length k giving the normR fitted mixture proportions of k binomial mixture components. Should add up to one.
- lnL A vector of numeric holding the log-likelihood-trace of a normR model fit.
- eps A numeric used as threshold for normR fit EM convergence.
- lnposteriors A matrix with length(amount) rows and k columns. It contains the ln posterior probabilities for each unique control / treatment count pair. Use [getPosteriors](#page-11-2) to get the posterior matrix for the original data.
- lnenrichment A numeric of length length(amount) holding calculared normalized enrichment for each unique control / treatment count pair. The enrichment is calculated with respect to the fitted component B. Use [getEnrichment](#page-11-2) to retrieve enrichment for the original data.
- lnpvals A numeric of length length(amount) holding ln P-values for each unique control / treatment count pair. Given theta of B the signifcane of enrichment is assigned. Use [getPvalues](#page-11-2) to retrieve Pvalues for original data.
- thresholdT An integer giving the threshold used to filter P-values for FDR correction. The T-Filter threshold is a calculated population size for which the null hypothesis (theta of B) can be rejected. eps specifies the significance level.
- filteredT A vector of integer giving indices of P-values passing thresholdT. Only these Pvalues will be considered for FDR correction.
- lnqvals A numeric of length length(filteredT) holding ln q-values (FDR correction). Pvalues are corrected for multiple testing using Storey's method.
- classes A integer of length length(amount) specifying the class assignments for each unique control / treatment count pair. These class assignments are based on the normR model fit. For type == "enrichR", this vector contains either NA (not enriched) or 1 (enriched). For type == "diffR", this vector contains NA (unchanged), 1 (differential in ChIP-seq 1) and 2 (differential in ChIP-seq 2). For type == "regimeR", this vector contains NA (not enriched) and an arbitary number of enrichment class  $\ge$ = 1.

#### Author(s)

Johannes Helmuth <helmuth@molgen.mpg.de>

#### <span id="page-15-0"></span>See Also

[normr](#page-7-2) for function creating this container

#### Examples

```
require(GenomicRanges)
```

```
#Create a toy instance of type 'enrichR'
fit <- new("NormRFit",
           type="enrichR", n=10L,
           ranges=GRanges("chr1", IRanges(seq(1,100,10), width=10)),
           k=2L, B=1L, map=rep(1:5,2), counts=list(1:5, 1:5),
           amount=rep(2L,5), names=c("chip", "input"), thetastar=.35,
           theta=c(.15,.55), mixtures=c(.9,.1), lnL=seq(-50,-1,10), eps=.001,
           lnposteriors=log(matrix(runif(10), ncol=2)),
           lnenrichment=log(runif(5,0,.2)), lnpvals=log(runif(5)),
           filteredT=2:5, thresholdT=1L, lnqvals=log(runif(5,0,.2)),
           classes=sample(1:2,5,TRUE))
#print some statistics on fits
fit
summary(fit)
## Not run:
#write significant regions to bed
#exportR(fit, filename = "enrich.bed", fdr = 0.1)
#write normalized enrichment to bigWig
#exportR(fit, filename = "enrich.bw")
## End(**Not run**)
###AccessorMethods
#get original counts
getCounts(fit)
#get genomic coordinates for significant ranges as a GenomicRanges instance
getRanges(fit, fdr = .1)
getPosteriors(fit)
getEnrichment(fit)
getPvalues(fit)
getQvalues(fit)
getClasses(fit)
```
<span id="page-15-1"></span>regimeR *Regime Enrichment Calling for ChIP-seq data in normR with regimeR*

#### **Description**

Regime enrichment calling between treatment (ChIP-seq) and control (Input) in normR is done by fitting background and multiple enrichment regimes simultaenously. Therefore, a mixture of models binomials is fit to the data with Expectation Maximization (EM). After convergence of the

#### <span id="page-16-0"></span>regimeR 17

EM, the fitted background component is used to calculate significance for treatment and control count pair. Based on this statistic, user can extract significantly enriched regions with a desired significance level. Regime assignments are done by Maximum A Posteriori. Regions can be further analyzed within R or exported (see [NormRFit-class](#page-11-1)). Furthermore, regimeR calculates a standardized enrichment given the fitted background component. For example, 3 regimes discriminate background, broad and peak enrichment. See also Details.

#### Usage

```
regimeR(treatment, control, genome, models, ...)
## S4 method for signature 'integer,integer,GenomicRanges,numeric'
regimeR(treatment, control,
  genome, models = 3, procs = 1L, verbose = TRUE, eps = 1e-05,
  iterations = 10, minP = 0.05)
## S4 method for signature 'character, character, GenomicRanges, numeric'
regimeR(treatment,
  control, genome, models = 3, counting = countConfig; {\tt countConfig}procs = 1L, verbose = TRUE, eps = 1e-05, iterations = 10,
 minP = 0.05## S4 method for signature 'character,character,data.frame,numeric'
regimeR(treatment, control,
  genome, models = 3, countConfig = countConfigSingleEnd(), procs = 1L,
  verbose = TRUE, eps = 1e-05, iterations = 10, minP = 0.05)
## S4 method for signature 'character, character, character, numeric'
regimeR(treatment, control,
  genome = "", models = 3, countConfig = countConfigSingleEnd(),
 procs = 1L, verbose = TRUE, eps = 1e-05, iterations = 10,
 minP = 0.05
```
#### Arguments

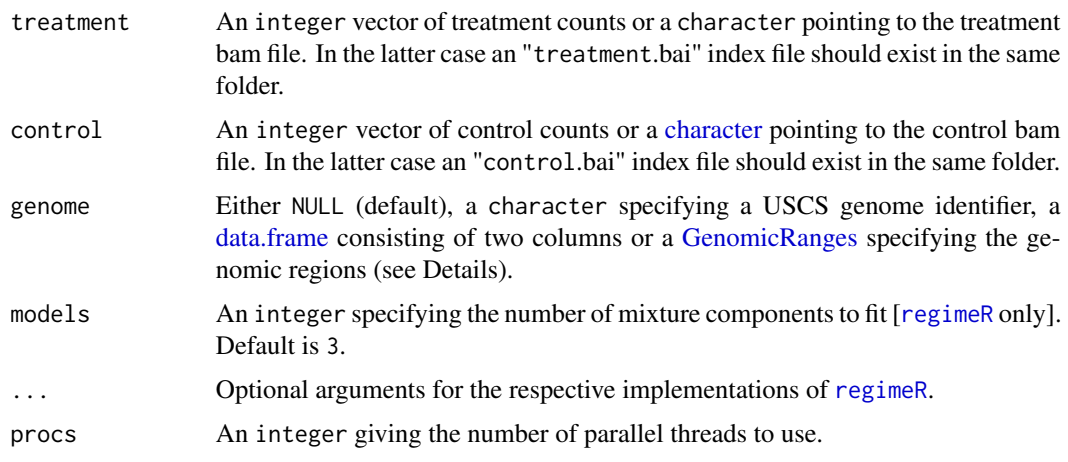

#### <span id="page-17-0"></span>18 regimeR

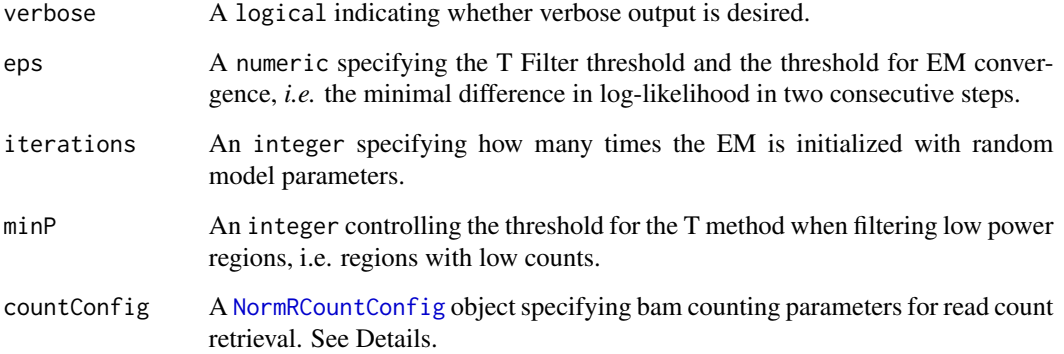

#### Details

Supplied count vectors for treatment and control should be of same length and of type integer.

For convenience, read count vectors can be obtained directly from bam files. In this case, please specify a bam file for treatment and control each and a genome. Bam files should be indexed using samtools (*i.e.* samtools index file file.bai). Furthermore, bam files should contain a valid header with given chromosome names. If genome == NULL(default), chromosome names will be read from treatment bamheader. Please be aware that bamheader might contain irregular contigs and chrM which influence the fit. Also be sure that treatment and control contain the same chromosomes. Otherwise an error will be thrown. If genome is a character, [fetchExtendedChromInfoFromUCSC](#page-0-0) is used to resolve this to a valid UCSC genome identifier (see [https://genome.ucsc.edu/cgi-bin/](https://genome.ucsc.edu/cgi-bin/hgGateway) [hgGateway](https://genome.ucsc.edu/cgi-bin/hgGateway) for available genomes). In this case, only assembled molecules will be considered (no circular). Please check if your bam files obey this annotation. If genome is a data.frame, it represents the chromosome specification. The first column will be used as chromosome ID and the second column will be used as the chromosome lengths. If genome is a GenomicRanges, it should contain the equally sized genomic loci to count in, e.g. promoters. The binsize in the supplied NormRCountConfig is ignore in this case.

bamCountConfig is an instance of class [NormRCountConfig](#page-8-1) specifying settings for read counting on bam files. You can specify the binsize, minimum mapping quality, shifting of read ends etc.. Please refer to [NormRFit-class](#page-11-1) for details.

#### Value

A [NormRFit](#page-11-2) container holding results of the fit with type regimeR.

#### Author(s)

Johannes Helmuth <helmuth@molgen.mpg.de>

#### See Also

[NormRFit-class](#page-11-1) for functions on accessing and exporting the regimeR fit. [NormRCountConfig-class](#page-8-2) for configuration of the read counting procedure (binsize, mapping quality,...).

#### regimeR 19

#### Examples

require(GenomicRanges)

```
### enrichR(): Calling Enrichment over Input
#load some example bamfiles
input <- system.file("extdata", "K562_Input.bam", package="normr")
chipK4 <- system.file("extdata", "K562_H3K4me3.bam", package="normr")
#region to count in (example files contain information only in this region)
gr <- GRanges("chr1", IRanges(seq(22500001, 25000000, 1000), width = 1000))
#configure your counting strategy (see BamCountConfig-class)
countConfiguration <- countConfigSingleEnd(binsize = 1000,
                                           mapq = 30, shift = 100)
#invoke enrichR to call enrichment
enrich <- enrichR(treatment = chipK4, control = input,
                 genome = gr, countConfig = countConfiguration,
                  iterations = 10, procs = 1, verbose = TRUE)
#inspect the fit
enrich
summary(enrich)
## Not run:
#write significant regions to bed
#exportR(enrich, filename = "enrich.bed", fdr = 0.01)
#write normalized enrichment to bigWig
#exportR(enrich, filename = "enrich.bw")
## End(**Not run**)
### diffR(): Calling differences between two conditions
chipK36 <- system.file("extdata", "K562_H3K36me3.bam", package="normr")
diff <- diffR(treatment = chipK36, control = chipK4,
              genome = gr, countConfig = countConfiguration,
              iterations = 10, procs = 1, verbose = TRUE)
summary(diff)
### regimeR(): Identification of broad and peak enrichment
regime \leq regimeR(treatment = chipK36, control = input, models = 3,
                  genome = gr, countConfig = countConfiguration,
                  iterations = 10, procs = 1, verbose = TRUE)
summary(regime)
```
# <span id="page-19-0"></span>**Index**

bamsignals::bamProfile, *[9,](#page-8-0) [10](#page-9-0)* BamsignalsConfig *(*NormRCountConfig-class*)*, [9](#page-8-0) BamsignalsCountConfig *(*NormRCountConfig-class*)*, [9](#page-8-0) character, *[3](#page-2-0)*, *[6](#page-5-0)*, *[17](#page-16-0)* configPairedEnd *(*NormRCountConfig-class*)*, [9](#page-8-0) configSingleEnd *(*NormRCountConfig-class*)*, [9](#page-8-0) countConfigPairedEnd, *[9](#page-8-0)* countConfigPairedEnd *(*NormRCountConfig-class*)*, [9](#page-8-0) countConfigPairedEnd,ANY-method *(*NormRCountConfig-class*)*, [9](#page-8-0) countConfigSingleEnd, *[9](#page-8-0)* countConfigSingleEnd *(*NormRCountConfig-class*)*, [9](#page-8-0) countConfigSingleEnd,ANY-method *(*NormRCountConfig-class*)*, [9](#page-8-0) data.frame, *[3](#page-2-0)*, *[6](#page-5-0)*, *[17](#page-16-0)* differenceCall *(*diffR*)*, [2](#page-1-0) DifferenceCalling *(*diffR*)*, [2](#page-1-0)

DifferentialPeakCalling *(*normR*)*, [8](#page-7-0) diffR, [2,](#page-1-0) *[3](#page-2-0)*, *[8](#page-7-0)*, *[10](#page-9-0)*, *[12](#page-11-0)* diffr *(*diffR*)*, [2](#page-1-0) diffR,character,character,character-method *(*diffR*)*, [2](#page-1-0) diffR,character,character,data.frame-method *(*diffR*)*, [2](#page-1-0) diffR,character,character,GenomicRanges-method *(*diffR*)*, [2](#page-1-0) diffR,integer,integer,GenomicRanges-method *(*diffR*)*, [2](#page-1-0) diffR-generic *(*diffR*)*, [2](#page-1-0)

enrichmentCall *(*enrichR*)*, [5](#page-4-0) EnrichmentCalling *(*enrichR*)*, [5](#page-4-0) enrichR, [5,](#page-4-0) *[6](#page-5-0)*, *[8](#page-7-0)*, *[10](#page-9-0)*, *[12](#page-11-0)* enrichr *(*enrichR*)*, [5](#page-4-0) enrichR,character,character,character-method *(*enrichR*)*, [5](#page-4-0) enrichR,character,character,data.frame-method *(*enrichR*)*, [5](#page-4-0) enrichR,character,character,GenomicRanges-method *(*enrichR*)*, [5](#page-4-0) enrichR,integer,integer,GenomicRanges-method *(*enrichR*)*, [5](#page-4-0) enrichR-generic *(*enrichR*)*, [5](#page-4-0) exportR, *[13](#page-12-0)* exportR *(*NormRFit-class*)*, [12](#page-11-0) exportR,NormRFit,character-method *(*NormRFit-class*)*, [12](#page-11-0)

fetchExtendedChromInfoFromUCSC, *[4](#page-3-0)*, *[6](#page-5-0)*, *[18](#page-17-0)*

GenomicRanges, *[3](#page-2-0)*, *[6](#page-5-0)*, *[17](#page-16-0)* getBamsignalsFilter *(*NormRCountConfig-class*)*, [9](#page-8-0) getClasses *(*NormRFit-class*)*, [12](#page-11-0) getClasses,NormRFit-method *(*NormRFit-class*)*, [12](#page-11-0) getCounts, *[15](#page-14-0)* getCounts *(*NormRFit-class*)*, [12](#page-11-0) getCounts,NormRFit-method *(*NormRFit-class*)*, [12](#page-11-0) getEnrichment, *[15](#page-14-0)* getEnrichment *(*NormRFit-class*)*, [12](#page-11-0) getEnrichment,NormRFit-method *(*NormRFit-class*)*, [12](#page-11-0) getFilter *(*NormRCountConfig-class*)*, [9](#page-8-0) getFilter,NormRCountConfig-method *(*NormRCountConfig-class*)*, [9](#page-8-0) getNormRCountConfigFilter *(*NormRCountConfig-class*)*, [9](#page-8-0) getPosteriors, *[15](#page-14-0)* getPosteriors *(*NormRFit-class*)*, [12](#page-11-0)

#### INDEX  $21$

getPosteriors,NormRFit-method *(*NormRFit-class*)*, [12](#page-11-0) getPvalues, *[15](#page-14-0)* getPvalues *(*NormRFit-class*)*, [12](#page-11-0) getPvalues,NormRFit-method *(*NormRFit-class*)*, [12](#page-11-0) getQvalues *(*NormRFit-class*)*, [12](#page-11-0) getQvalues,NormRFit-method *(*NormRFit-class*)*, [12](#page-11-0) getRanges, *[13](#page-12-0)* getRanges *(*NormRFit-class*)*, [12](#page-11-0) getRanges,NormRFit-method *(*NormRFit-class*)*, [12](#page-11-0) length,NormRFit-method *(*NormRFit-class*)*, [12](#page-11-0) normR, *[8](#page-7-0)*, [8,](#page-7-0) *[12](#page-11-0)* normr, *[10,](#page-9-0) [11](#page-10-0)*, *[16](#page-15-0)* normr *(*normR*)*, [8](#page-7-0) normR-package *(*normR*)*, [8](#page-7-0) NormRCountConfig, *[3,](#page-2-0) [4](#page-3-0)*, *[6](#page-5-0)*, *[10](#page-9-0)*, *[18](#page-17-0)* NormRCountConfig *(*NormRCountConfig-class*)*, [9](#page-8-0) NormRCountConfig-class, [9](#page-8-0) NormRFit, *[4](#page-3-0)*, *[7](#page-6-0)*, *[18](#page-17-0)* NormRFit *(*NormRFit-class*)*, [12](#page-11-0) NormRfit *(*NormRFit-class*)*, [12](#page-11-0) normRFit *(*NormRFit-class*)*, [12](#page-11-0) normrfit *(*NormRFit-class*)*, [12](#page-11-0) NormRFit-class, [12](#page-11-0) PeakCalling *(*normR*)*, [8](#page-7-0) plot,NormRFit,missing-method *(*NormRFit-class*)*, [12](#page-11-0) plot.NormRFit *(*NormRFit-class*)*, [12](#page-11-0) print,NormRCountConfig-method *(*NormRCountConfig-class*)*, [9](#page-8-0) print,NormRFit-method *(*NormRFit-class*)*, [12](#page-11-0) regimeCall *(*regimeR*)*, [16](#page-15-0) RegimeCalling *(*regimeR*)*, [16](#page-15-0) regimeR, *[8](#page-7-0)*, *[10](#page-9-0)*, *[12](#page-11-0)*, [16,](#page-15-0) *[17](#page-16-0)* regimer *(*regimeR*)*, [16](#page-15-0) regimeR,character,character,character,numeric-method *(*regimeR*)*, [16](#page-15-0)

regimeR,character,character,data.frame,numeric-method *(*regimeR*)*, [16](#page-15-0)

regimeR,character,character,GenomicRanges,numeric-method *(*regimeR*)*, [16](#page-15-0) regimeR,integer,integer,GenomicRanges,numeric-method *(*regimeR*)*, [16](#page-15-0) regimeR-generic *(*regimeR*)*, [16](#page-15-0) show,NormRCountConfig-method *(*NormRCountConfig-class*)*, [9](#page-8-0)

show,NormRFit-method *(*NormRFit-class*)*, [12](#page-11-0) summary,NormRFit-method *(*NormRFit-class*)*, [12](#page-11-0)